# Compléments de trigonométrie

## **A. Les outils**

### **A-I. Notion de bijection, bijection réciproque**

Une application de E vers F est une bijection lorsque :

- tout élément de E possède une image et une seule dans F
- tout élément de F possède un antécédent et un seul dans E Exemples :

Si on appelle  $f$  l'application définie par  $:f:\n \left\{\n \begin{array}{c}\n f:\n \left\{\n \begin{array}{c}\n x\rightarrow x^2\n \end{array}\n \right. \n\end{array}\n \right.$  $x \mapsto x$  $\sqrt{\mathbb{R}} \rightarrow$ ∤  $\overline{\mathcal{L}}$  $\mathbb{R} \to \mathbb{R}$  $\mapsto x^2$ , cette application n'est pas une bijection

car le réel 4 (dans l'ensemble d'arrivée) possède deux antécédents et le réel -1 (toujours dans l'ensemble d'arrivée) n'en possède aucun.

Si on appelle  $f$  l'application définie par :  $f:\Big\{f:\Big\}$  $x \mapsto x$  $\lceil \mathbb{R} \rightarrow \mathbb{R} +$ ∤  $\overline{\mathfrak{l}}$  $\mathbb{R} \to \mathbb{R}$  $\mapsto x^2$ , cette application n'est toujours pas

une bijection car le réel 4 (qui est dans l'ensemble d'arrivée) possède encore deux antécédents.

Si on appelle  $f$  l'application définie par :  $f:\Big\{f:\Big\}$  $x \mapsto x$  $\sqrt{R+}\rightarrow$ {  $\overline{\mathcal{L}}$  $\mathbb{R} + \rightarrow \mathbb{R}$  $\mapsto$  x<sup>2</sup>, cette application n'est toujours pas

une bijection car le réel -4 (qui est dans l'ensemble d'arrivée) n'a aucun antécédent.

Si on appelle  $f$  l'application définie par :  $f:\Big\{\bigcup_{x\in S}x^2\Big\}$  $x \mapsto x$  $\lceil \mathbb{R} + \rightarrow \mathbb{R} +$ ∤  $\overline{\mathcal{L}}$  $\mathbb{R}^+ \rightarrow \mathbb{R}$  $\mapsto x^2$ , cette application est une bijection

car tout réel possède un carré unique (ce qui correspond à « tout élément de E possède une image et une seule dans F ») et d'autre part, tout réel positif est le carré d'un unique réel positif (ce qui correspond à « tout élément de F possède un antécédent et un seul dans E »).

Remarque : Il faut avoir bien compris que la même façon de calculer peut correspondre à l'idée de bijection ou non suivant les ensembles de départ et d'arrivée envisagés. On ne peut pas dire si une fonction est ou n'est pas une bijection tant que ses ensembles de départ et d'arrivée ne sont pas clairement précisés.

#### **Réciproque d'une bijection**

Dans le cas où on utilise une bijection, si *f* est l'application initiale (appelée directe) on peut définir une nouvelle application *g* (appelée réciproque) telle que :  $g(y) = x \Leftrightarrow f(x) = y$ .

Notation : Si  $f$  est une bijection de E vers F, la réciproque est notée  $f^{-1}$ et va de F vers E.

Remarque : Attention à cette notation, elle est extrêmement trompeuse car elle n'a aucun rapport avec les exposants usuels...  $f^{-1}$  n'a rien à voir avec la notion d'inverse.

Exercice type :

Soit *f* la fonction de R vers R telle que  $f(x) = 10x + 3$ . Quelle est la réciproque de *f* ?

On suppose que  $f(x) = y$  c'est à dire  $10x + 3 = y$  et on essaye d'isoler  $x \dots$ 

$$
10x = y - 3 \text{ puis } x = \frac{y - 3}{10}.
$$

On en déduit  $f^{-1}(y) = \frac{y-3}{10}$ 10  $f^{-1}(y) = \frac{y-3}{z}$  et  $f^{-1}$  va encore de R vers R … mais « à l'envers ».

Cas particuliers remarquables déjà connus :

1. Si on pose  $f()$ : $\frac{1}{x+2}$  $x \mapsto x$  $\bigcap_{+} \mathbb{R}_{+} \rightarrow \mathbb{R}_{+}$ ∤  $\overline{\mathcal{L}}$  $\mathbb{R}_{1} \rightarrow \mathbb{R}_{1}$  $\overrightarrow{a}$   $x^2$   $\overrightarrow{a}$  on a une bijection dont la réciproque est notée  $\sqrt{a}$  et est telle

$$
\text{que } \sqrt{\cdot} : \begin{cases} \mathbb{R}_+ \to \mathbb{R}_+ \\ x \mapsto \sqrt{x} \end{cases}
$$

2. Si on pose \*  $ln()$ :  $x \mapsto \ln(x)$  $\int \mathbb{R}^*_{+} \rightarrow$ {  $\overline{\mathcal{L}}$  $\mathbb{R}^* \to \mathbb{R}$  $\mapsto$  on a une bijection dont la réciproque est notée exp() et est telle que \*  $\exp()$  :  $\begin{cases} x \mapsto e^x \\ x \mapsto e^x \end{cases}$  $\big( \mathbb{R} \to \mathbb{R}^*_+$ ∤  $\overline{\mathcal{L}}$  $\mathbb{R} \to \mathbb{R}^*$  $\mapsto$ 

Remarque : Si  $f$  est une bijection de E vers F et si  $f^{-1}$  est sa réciproque (de F vers E) on a alors  $f \circ f^{-1} = Id_{\overline{F}}$  et  $\overline{f}^{-1} \circ f = Id_{\overline{E}} \ldots$  Attention, en général  $f \circ f^{-1}$ et  $f^{-1} \circ f$  sont donc des applications différentes même si pour l'une comme pour l'autre, l'image de *x* est *x* .

#### **A-II. Théorème de la bijection**

Théorème : Si  $f$  est une application de  $\mathbb R$  vers  $\mathbb R$ continue et strictement monotone dans un intervalle *I* de R , alors l'ensemble des images des éléments de *I* forme un intervalle *J* et *f* réalise une bijection de *I* vers *J* .

Propriété : Pour que *f* soit strictement monotone dans *I* , il

suffit qu'elle soit dérivable dans *I* et que sa dérivée reste strictement positive (ou strictement négative) sauf éventuellement en un nombre fini de points… Attention, c'est une condition suffisante mais pas nécessaire.

#### **A-III. Fonction dérivée d'une réciproque**

Si *f* et  $f^{-1}$  sont dérivables, comme on sait que  $f \circ f^{-1} = Id_F$  et que  $Id_F(x) = 1$ , on obtient :

$$
(f \circ f^{-1})(x) = (f^{-1})(x) \cdot f'(f^{-1}(x)) \text{ ce qui donne } (f^{-1})(x) \cdot f'(f^{-1}(x)) = 1
$$

d'où :

$$
(f^{-1})'(x) = \frac{1}{f'(f^{-1}(x))}
$$

Exemples « simples » :

 $\triangleright$  On sait que si  $f(x) = x^2$  et si on réduit l'ensemble de définition à  $\mathbb{R}_+$  alors f possède une réciproque car elle est strictement monotone(croissante) et dérivable. Si on note *Rac*() cette fonction, quelle est sa dérivée ?

Puisque  $f'(x) = 2.x$ , on doit avoir  $Rac'(x) = \frac{1}{2x}$  $2. Rac(x)$ *Rac x Rac x*  $=\frac{1}{2.5}$  et on retrouve bien la formule connue

(et mal écrite) :  $(\sqrt{x})^{\prime} = \frac{1}{2\sqrt{2}}$ *x x*  $\alpha' = \frac{1}{\alpha - 1}$  c'est à dire (en utilisant l'écriture différentielle) :  $\frac{d(\sqrt{x})}{dx} = \frac{1}{\alpha}$ 2 *d x dx*  $2\sqrt{x}$  $=\frac{1}{\sqrt{2}}$ .

 $\triangleright$  On sait que si  $f(x) = \ln(x)$  l'ensemble de définition étant  $\mathbb{R}_+$  alors f possède une réciproque car elle est strictement monotone (croissante) et dérivable. Si on note exp() cette fonction, quelle est sa dérivée ?

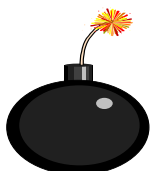

On rappelle qu'un intervalle est une partie de ℝ « d'un seul tenant »… avec des bornes comprises ou non et finies ou infinies.

Puisque  $ln'(true) = -\frac{1}{1}$ *truc*  $=\frac{1}{x}$ , on doit avoir  $\exp'(x) = \frac{1}{x}$  $ln'(exp(x))$  1  $exp(x)$ *x x x*  $=\frac{1}{\sqrt{1-\frac{1}{2}}}\frac{1}{\sqrt{1-\frac{1}{2}}}\$ et on retrouve bien la

dérivée connue :  $\exp'(x) = \frac{1}{1}$  c'est à dire :  $\exp'(x) = \exp(x)$  ou encore  $\frac{d(\exp(x))}{dx} = \exp(x)$  $exp(x)$ *x dx*  $= \exp(x)$ .

> Si  $f(x) = -4x+1$  alors *f* possède une réciproque car elle est strictement monotone (décroissante) et dérivable. Si on note  $g(x)$  cette fonction, quelle est sa dérivée ?

Puisque  $f'(true) = -4$ , on doit avoir  $g'(x) = \frac{1}{\sqrt{2\pi}} \frac{1}{\sqrt{2\pi}} = \frac{1}{\sqrt{2\pi}}$  $\int (g(x))$  -4 *g x*  $f'(g(x$  $=\frac{1}{\sqrt{2\pi}}$  = − qui est bien le résultat attendu puisque  $y = -4x+1$  donne  $x = -\frac{1}{x}(y-1)$ 4  $x = -\frac{1}{x}(y-1)$  c'est à dire  $g(y) = -\frac{1}{x}(y-1)$ 4  $g(y) = -\frac{1}{x}(y-1)$  et alors  $g'(y) = -\frac{1}{x}$ 4  $g'(y) = -\frac{1}{x}$ .

## **B. Réciproques en trigonométrie circulaire**

### **B-I. Le principe général**

On sait que les fonctions trigonométriques ne sont pas monotones et que, par conséquent, on ne peut pas définir immédiatement leurs réciproques… La méthode consistera systématiquement à restreindre l'ensemble de départ à un intervalle *I* de sorte que la fonction directe devienne continue et strictement monotone pour que le théorème de la bijection puisse s'appliquer. En contrepartie, la réciproque aura pour ensemble d'arrivée l'intervalle *I* … et ces réciproques ne seront évidemment pas périodiques.

### **B-II. Fonction Arcsinus**

#### a. Définition

On restreint la fonction sin() à l'intervalle  $\left[-\frac{\pi}{2}\right]$ ;  $2^{\degree}$  2  $\lceil \pi \ \pi \rceil$  $\left[-\frac{\pi}{2};+\frac{\pi}{2}\right]$ . Dans cet intervalle, la fonction est définie,

continue, dérivable, monotone croissante… on peut lui appliquer le théorème de la bijection.

Les images forment l'intervalle  $[-1; +1]$  et la fonction réalise donc une bijection entre

$$
\left[-\frac{\pi}{2};+\frac{\pi}{2}\right]
$$
 et  $[-1;+1]$ ... elle possède une réciproque que l'on note Arcsin() ou parfois sin<sup>-1</sup>().

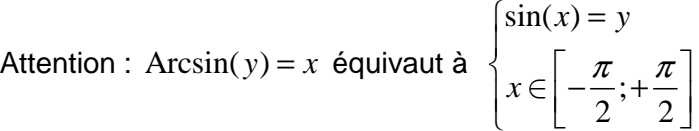

b. Etude de la fonction Arcsin()

\n
$$
\text{Arcsin} : [-1; +1] \to [-\frac{\pi}{2}; +\frac{\pi}{2}], \text{ fonction impaire, non-périodique.}
$$
\n

\n\n
$$
\text{Dérivée : } \text{Arcsin}'(x) = \frac{1}{\sin'(\text{Arcsin}(x))} = \frac{1}{\cos(\text{Arcsin}(x))} \dots
$$
\n

\n\n
$$
\text{Si on pose } y = \text{Arcsin}(x) \text{ alors on a } \begin{cases} \sin(y) = x \\ y \in [-\frac{\pi}{2}; +\frac{\pi}{2}] \end{cases}
$$
\n

\n\n
$$
\text{Gone } \cos(y) = +\sqrt{1 - x^2} \text{ et on obtient :}
$$
\n

$$
\arcsin'(x) = \frac{1}{\sqrt{1 - x^2}}
$$

c. Tableau de variation

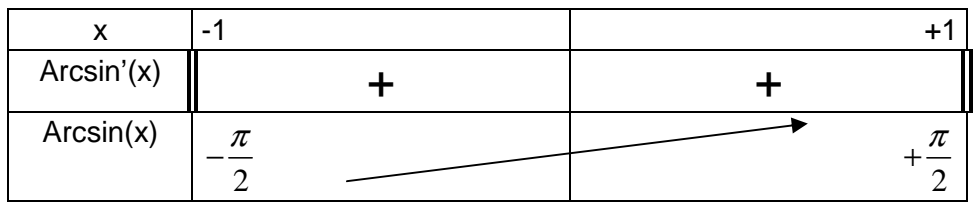

#### d. Représentation graphique

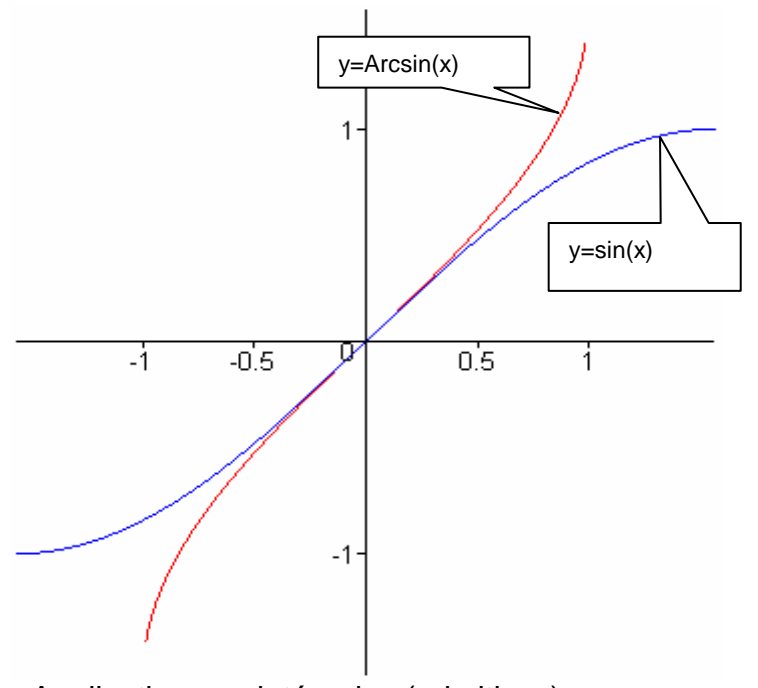

e. Application aux intégrales (primitives)

Puisque Arcsin'(x) =  $\frac{1}{\sqrt{1-x^2}}$ Arcsin'(x) =  $\frac{1}{\sqrt{1}}$ 1 *x x*  $\prime(x)$  = − , on a aussi  $\int \frac{1}{\sqrt{1-x^2}}$  $\frac{1}{\sqrt{2}} dx = \text{Arcsin}(x)$ 1  $dx = Arcsin(x) + Cste$ *x*  $=$  Arcsin(x) + −  $\int \frac{1}{\sqrt{1^2}} dx = \text{Arcsin}(x) + Cste...$ 

### **B-III. Fonction Arccosinus**

#### a. Définition

On restreint la fonction cos() à l'intervalle  $[0;\pi]$ . Dans cet intervalle, la fonction est définie, continue, dérivable, monotone décroissante… on peut lui appliquer le théorème de la bijection.

Les images forment l'intervalle  $[-1; +1]$  et la fonction réalise donc une bijection entre  $[0; \pi]$  et [-1;+1]... elle possède une réciproque que l'on note Arccos() ou parfois cos<sup>-1</sup>().

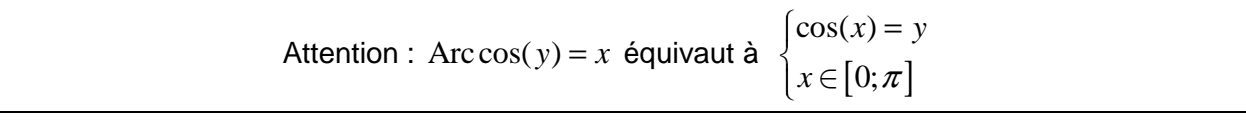

b. Etude de la fonction Arccos()

Arccos :  $[-1; +1] \rightarrow [0; \pi]$ , fonction ni paire ni impaire, non-périodique.

Dérivée : Arccos'(x) =  $\frac{1}{\sqrt{1 + \frac{1}{2}}}}$  =  $\frac{1}{\sqrt{1 + \frac{1}{2}}}$  $cos'(Arccos(x)) - sin(Arccos(x))$ *x*  $\chi'(x) = \frac{1}{\cos'(\text{Arccos}(x))} = \frac{1}{-\sin(\text{Arccos}(x))} ...$ Si on pose  $y = Arccos(x)$  alors on a  $cos(y)$  $[0; \pi]$  $y) = x$  $y \in [0; \pi]$  $\int$ cos $(y)$  = ∤  $y \in$ donc  $\sin(y) = +\sqrt{1-x^2}$  et on obtient :

$$
Arccos'(x) = \frac{-1}{\sqrt{1 - x^2}}
$$

c. Tableau de variation

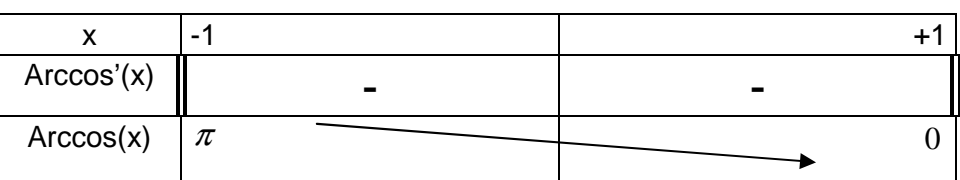

d. Représentation graphique

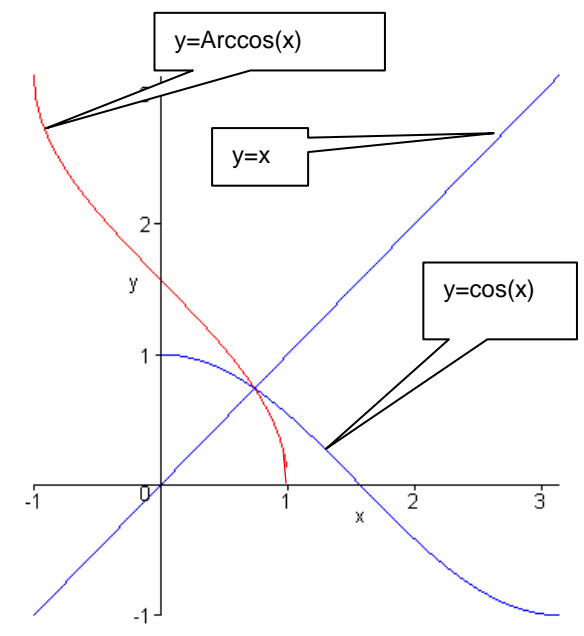

e. Application aux intégrales

Puisque Arccos'(x) =  $\frac{1}{\sqrt{1-x^2}}$ Arccos'(x) =  $\frac{-1}{\sqrt{2}}$ 1 *x x*  $'(x) = \frac{-}{\sqrt{2}}$ − , on a aussi  $\int \frac{1}{\sqrt{1-x^2}}$  $\frac{1}{\sqrt{2}} dx = \text{Arccos}(x)$ 1  $dx = Arccos(x) + Cste$ *x*  $\frac{-1}{\sqrt{2}} dx = \text{Arccos}(x) +$ −  $\int \frac{-1}{\sqrt{1-\frac{2}{n}}} dx = \text{Arccos}(x) + Cste \dots$  mais ce n'est pas très utile puisque la fonction Arcsin() faisait déjà le travail…

### **B-IV. Fonction Arctangente**

#### a. Définition

On restreint la fonction tan() à l'intervalle  $\left[-\frac{\pi}{2}\right]$ ;  $2^{\degree}$  2  $\left[\begin{array}{cc} \pi & \pi \end{array}\right]$  $\left[-\frac{\pi}{2};+\frac{\pi}{2}\right]$ . Dans cet intervalle, la fonction est définie, continue, dérivable, monotone croissante… on peut lui appliquer le théorème de la bijection.

Les images forment l'intervalle  $]-\infty; +\infty[$  et la fonction réalise donc une bijection entre ;  $2^{\degree}$  2  $\left]-\frac{\pi}{2};+\frac{\pi}{2}\right[$  et ]–∞; +∞[ ... elle possède une réciproque que l'on note Arctan() ou parfois tan<sup>-1</sup>().

Attention: Arctan(y) = x équivaut à 
$$
\begin{cases} \tan(x) = y \\ x \in ]-\frac{\pi}{2};+\frac{\pi}{2}[ \end{cases}
$$

b. Etude de la fonction Arctan()

Arctan :  $\mathbb{R} \rightarrow ]-\frac{\pi}{2}; +\frac{\pi}{2}$  $2^{\degree}$  2  $\mathbb{R} \rightarrow ]-\frac{\pi}{2};+\frac{\pi}{2}[$ , fonction impaire, non-périodique. Dérivée : Arctan'(x) =  $\frac{1}{\tan'(\Lambda \arctan(x))} = \frac{1}{1 + \tan^2(\Lambda \arctan(x))} = \frac{1}{1 + x^2}$  $tan'(Arctan(x))$  1 +  $tan^2(Arc tan(x))$  1 *x*  $f(x) = \frac{1}{\tan'(\text{Arctan}(x))} = \frac{1}{1 + \tan^2(\text{Arctan}(x))} = \frac{1}{1 + x^2} ...$ 2 1 Arctan $'(x)$ 1 *x x*  $\prime(x) =$ +

c. Tableau de variation

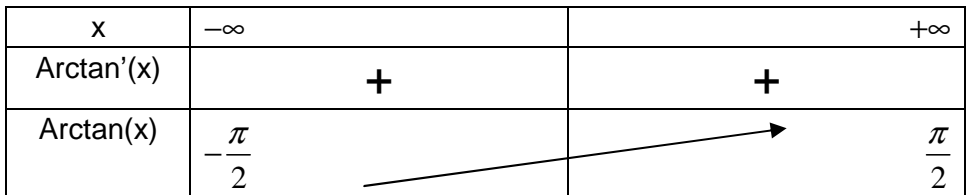

y=tan(x)

y=Arctan(x)

y=x

d. Représentation graphique

e. Application aux intégrales

Puisque  $\text{Arctan}'(x) = \frac{1}{1+x^2}$ 1 *x x*  $\prime(x) =$ + , on a aussi 2  $\frac{1}{x}$ . dx = Arctan(x) 1  $dx = \text{Arctan}(x) + Cste$ *x*  $=$  Arctan(x) +  $\int \frac{1}{1+x^2} dx = \text{Arctan}(x) + Cste \dots$  et c'est un résultat

très utilisé dans de très nombreux domaines…

## **B-V. Exemples d'exercices typiques**

a. Peut-on trouver  $\alpha$  tel que  $\arctan(\alpha) = \arctan(4) + \arctan(5)$  ?

Si deux nombres sont égaux, alors ils ont la même tangente (mais la réciproque est fausse) donc…

**SI** Arctan(
$$
\alpha
$$
) = Arctan(4) + Arctan(5) **ALORS**  $\alpha = \frac{4+5}{1-4\times5} = -\frac{9}{19}$   $\tan(a+b) = ?$ 

Reste à savoir s'il est possible d'avoir  $Arctan(\alpha) = Arctan(4) + Arctan(5) ...$  et on sait que, d'une part  $4 > l \Rightarrow$  Arctan(4) 4  $>1 \Rightarrow$  Arctan(4)  $> \frac{\pi}{4}$  et d'autre part  $5 > 1 \Rightarrow$  Arctan(5) 4  $>1 \Rightarrow$  Arctan(5)  $> \frac{\pi}{4}$ , si bien que, en additionnant, membre à membre, on obtient :  $Arctan(4) + Arctan(5)$ 2 + Arctan(5) >  $\frac{\pi}{2}$ .

Comme un résultat d'Arctan() est toujours dans  $]-\frac{\pi}{2};+\frac{\pi}{2}[$  $2^{\degree}$  2  $-\frac{\pi}{2};+\frac{\pi}{2}[$  on est sûr que jamais on n'aura  $Arctan(\alpha) = Arctan(4) + Arctan(5)$  !!!

b. A-t-on Arctan(
$$
\frac{3}{4}
$$
) + Arctan( $\frac{4}{5}$ ) =  $\pi$  - Arctan( $\frac{31}{8}$ ) ?

Les deux nombres n'ont pas la même tangente : ...on trouve  $\frac{31}{5}$ 8 dans un cas  $-\frac{31}{4}$ 8  $-\frac{51}{6}$  dans l'autre... donc ces nombres sont différents.

c. A-t-on Arctan(
$$
\frac{3}{4}
$$
) + Arctan( $\frac{4}{5}$ ) = Arctan( $\frac{31}{8}$ ) ?

Les deux nombres ont la même tangente : ...  $\frac{31}{5}$ 8 dans les deux cas. Pourtant ils ne sont pas égaux car l'un est supérieur à 2  $\frac{\pi}{2}$  et l'autre est inférieur à 2  $\frac{\pi}{\pi}$ .

d. A-t-on Arctan(
$$
\frac{3}{4}
$$
) + Arctan( $\frac{4}{5}$ ) =  $\pi$  + Arctan( $\frac{31}{8}$ ) ?

Les deux nombres ont la même tangente : ...  $\frac{31}{5}$ 8 dans les deux cas. Ils sont tous les deux

entre 2  $\frac{\pi}{2}$  et  $\frac{3}{2}$ 2  $\frac{\pi}{\pi}$  or, dans cet intervalle, la fonction tangente est bijective donc ils sont égaux.

$$
Arctan(\frac{3}{4}) + Arctan(\frac{4}{5}) = \pi + Arctan(\frac{31}{8})
$$

Outil « translation » :

dans

 $a\vec{i} + b\vec{j}$ 

Si pour tout *x* on a  $g(x) = f(x - a) + b$ alors, dans le repère  $\big(O, i, j\big)$  la représentation

de *g* se déduit de celle de

*f* par la translation de vecteur

### **C. Trigonométrie hyperbolique**

**C-I. « Rappel » sur les équations d'hyperboles**  En seconde, on apprend à représenter (point par point) la fonction  $h: x \to \frac{1}{x}$ *x*  $\rightarrow$  puis, en seconde toujours, on apprend à utiliser le taux d'accroissement d'une fonction et les translations de courbes : c'est l'application de l'outil « translation » vu en seconde.

En première, on apprend à utiliser les fonctions dérivées et les changements de repère pour en arriver à la représentation de toutes les

fonctions « homographiques » c'est à dire telles que  $h$  :  $x$   $\rightarrow$   $\frac{ax + b}{b}$  $cx + d$  $\rightarrow \frac{ax +}{}$ + . Les

représentations de ces fonctions sont appelées des hyperboles : les axes du repère sont des parallèles aux asymptotes.

En terminale, on apprend ce qu'est une équation cartésienne de courbe et en particulier on apprend à représenter les courbes d'équation <sup>2</sup>  $\sqrt{2}$  $\frac{x^2}{a^2} - \frac{y^2}{b^2} = 1$  $a^2$  *b*  $-\frac{y}{12}$  = 1 et 2  $\sim^2$  $\frac{y^2}{b^2} - \frac{x^2}{a^2} = 1$  $b^2$  a  $-\frac{x}{2}$ =1... Ces courbes sont encore des hyperboles mais les axes du repère sont les axes de symétrie.

Exemple : On veut représenter la courbe d'équation 2 2 1 9 4  $\frac{x^2}{2} - \frac{y^2}{4} = 1$ .

- 1. On observe que *x* ne peut pas être nul (la courbe ne coupe pas l'axe des ordonnées)
- 2. On observe que si  $y = 0$  alors  $x = \pm 3$  (la courbe passe par (3 ;0) et (-3 ;0))

3. On observe que l'égalité 2  $\frac{2}{2} = 4.\left(\frac{1}{2} - \frac{1}{x^2}\right)$ 9 *y*  $x^2$  (9 x)  $(1 \quad 1)$  $= 4.\left(\frac{1}{9} - \frac{1}{x^2}\right)$  fait que, si

 $x \rightarrow \infty$ , alors 2 2 4 9 *y x*  $\rightarrow \frac{1}{6}...$  Les deux asymptotes obliques (dont l'existence est admise) ont pour équation  $y = \frac{2}{3}$ 3  $y = \frac{2}{3}x$  et  $y = -\frac{2}{3}$ 3  $y = -\frac{2}{3}x$ .

4. On trace la courbe « à main levée » :

### **C-II. Décomposition en partie paire et partie impaire…**

Si *f* est une fonction définie dans ℝ, en posant  $p(x) = \frac{f(x) + f(-x)}{2}$ 2  $p(x) = \frac{f(x) + f(-x)}{g}$  et  $i(x) = \frac{f(x) - f(-x)}{g}$ 2  $i(x) = \frac{f(x) - f(-x)}{2}$ on obtient deux fonctions, elles aussi définies dans ℝ , l'une paire et l'autre impaire vérifiant la

relation  $p(x) + i(x) = f(x)$ .

On dit que *p* et *i* sont respectivement la partie paire et la partie impaire de *f* .

Remarque : Lorsque  $f(x)$  est un polynôme, il est très simple de voir ce que sont  $p(x)$  et *i(x)* … Par exemple, que valent  $p(x)$  et  $i(x)$  lorsque  $f(x) = 5x^4 - 8x^3 + x^2 + 3x - 1$  ?

### **C-III. L'exponentielle : cosinus hyperbolique et sinus hyperbolique**

Par définition, la partie paire et la partie impaire de l'exponentielle sont telles que :

$$
p(x) = \frac{e^x + e^{-x}}{2} \text{ et } i(x) = \frac{e^x - e^{-x}}{2}
$$

On les appelle cosinus hyperbolique et sinus hyperbolique, et on les note  $ch(x)$  et  $sh(x)$ :

$$
ch(x) = \frac{e^x + e^{-x}}{2} \text{ et } sh(x) = \frac{e^x - e^{-x}}{2}
$$

Mais pourquoi dit-on « hyperbolique » ?… Parce que si on place les points de asymptote y=x coordonnées *X* et *Y* tels que  $X = ch(x)$  et  $\overline{1}$ 2  $\mathbf{v}^2$  $\frac{X^2}{\sigma^2} - \frac{Y^2}{\sigma^2} = 1$  et cette ÿ  $Y = sh(x)$  on a alors  $\frac{1}{1^2} - \frac{1}{1^2} = 1$ dernière équation est une équation d'hyperbole.  $\overline{a}$ o's  $x \sim -x$ − On pose aussi  $th(x) = \frac{sh(x)}{1}$  $x^2 + th(x) = \frac{sh(x)}{sh(x)} = \frac{e^x - e^{-x}}{e^x + e^{-x}}$  $=\frac{sh(x)}{1}=\frac{e^x-1}{1}$ −  $ch(x)$   $e^x + e$  $\left( x\right)$ +

**C-IV. Etude de ch(x)**   $\left( x\right)$ 2  $ch(x) = \frac{e^x + e^{-x}}{2}$ 

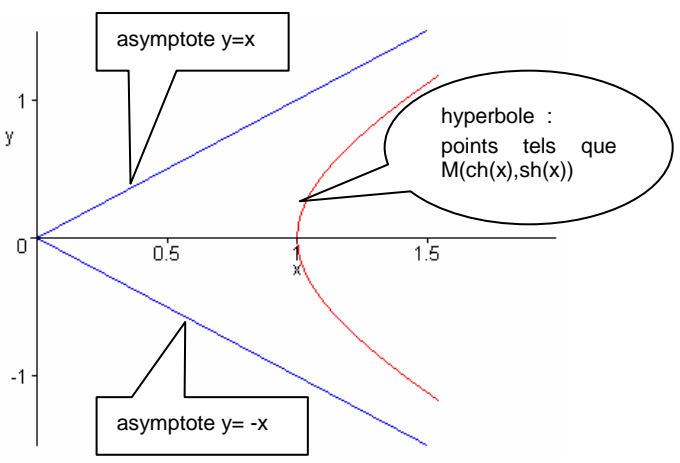

 $\overline{2}$ 

 $\mathbf{1}$ 

D

-1

-2.

 $\sqrt{4}$ 

Définie dans ℝ, paire par définition.

Dérivée :  $ch'(x) = \frac{b}{x} = sh(x)$ 2  $ch'(x) = \frac{e^x - e^{-x}}{x} = sh(x) \dots$ étude de signe élémentaire... limites aussi. Tableau de variation :

 $\Omega$ 

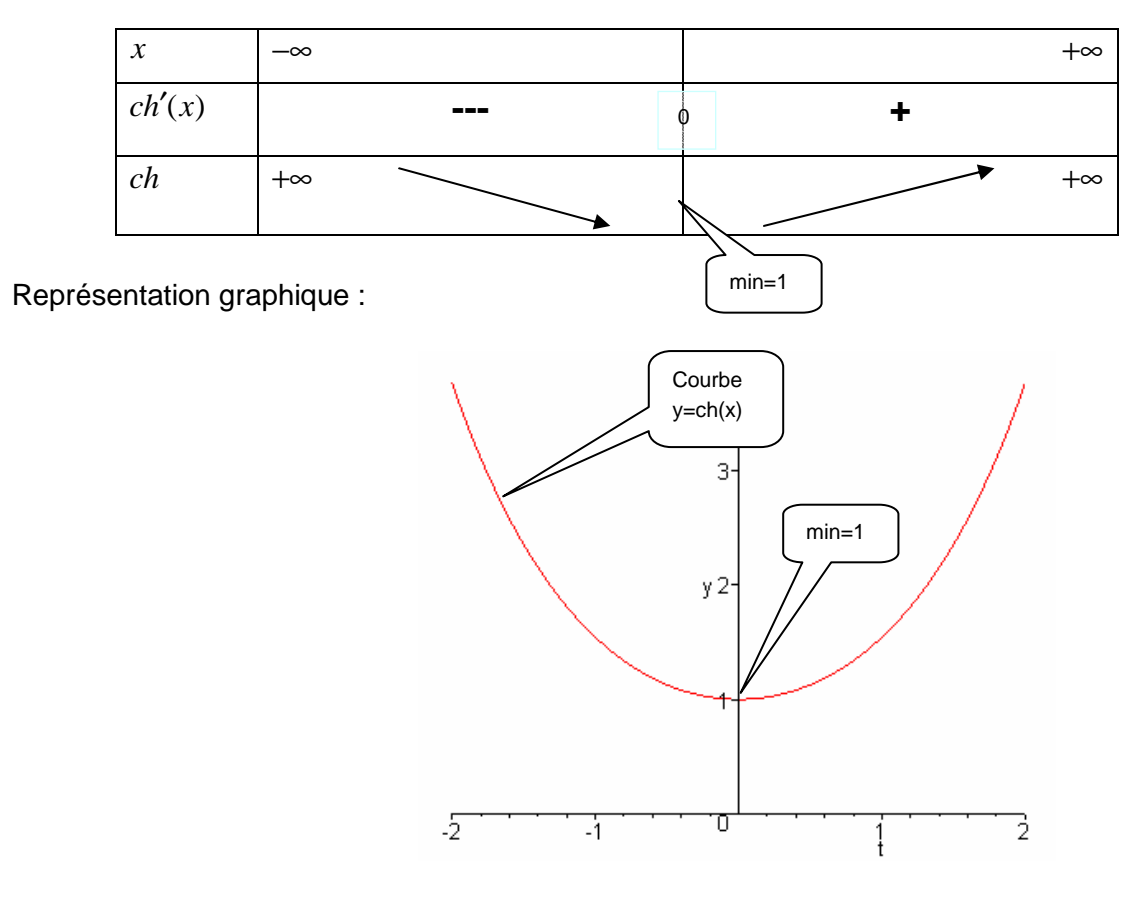

**C-V.** Etude de sh(x) 
$$
sh(x) = \frac{e^{x} - e^{-x}}{2}
$$

Définie dans ℝ , impaire par définition.

Dérivée :  $sh'(x) = \frac{e^{x}}{2} = ch(x)$ 2  $sh'(x) = \frac{e^x + e^{-x}}{2} = ch(x) \dots$ étude de signe élémentaire… limites aussi. Tableau de variation :

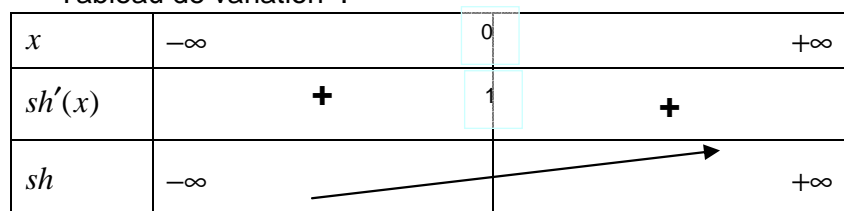

Représentation graphique

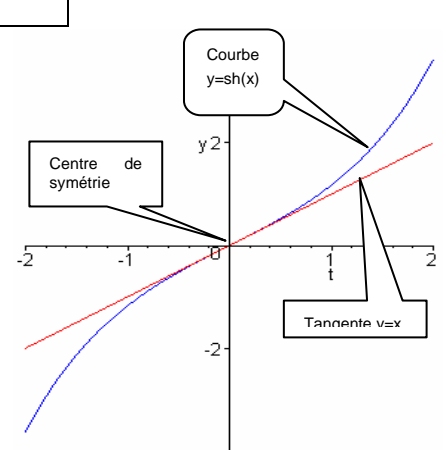

## **C-VI. Etude de th(x)**

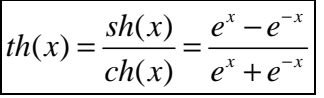

Définie dans ℝ , impaire par définition.

Dérivée :  $th'(x) = \left(\frac{sh(x)}{sh(x)}\right) = th^2(x) - 1 = \frac{1}{ah^2x}$  $\left(x\right)$  (x)  $ch^2(x)$  $th'(x) = \left(\frac{sh(x)}{1+x}\right) = th^2(x)$  $ch(x)$   $ch^{2}(x)$  $'(x) = \left(\frac{sh(x)}{ch(x)}\right)' = th^2(x) - 1 =$ …étude de signe élémentaire… limites aussi.

Tableau de variation :

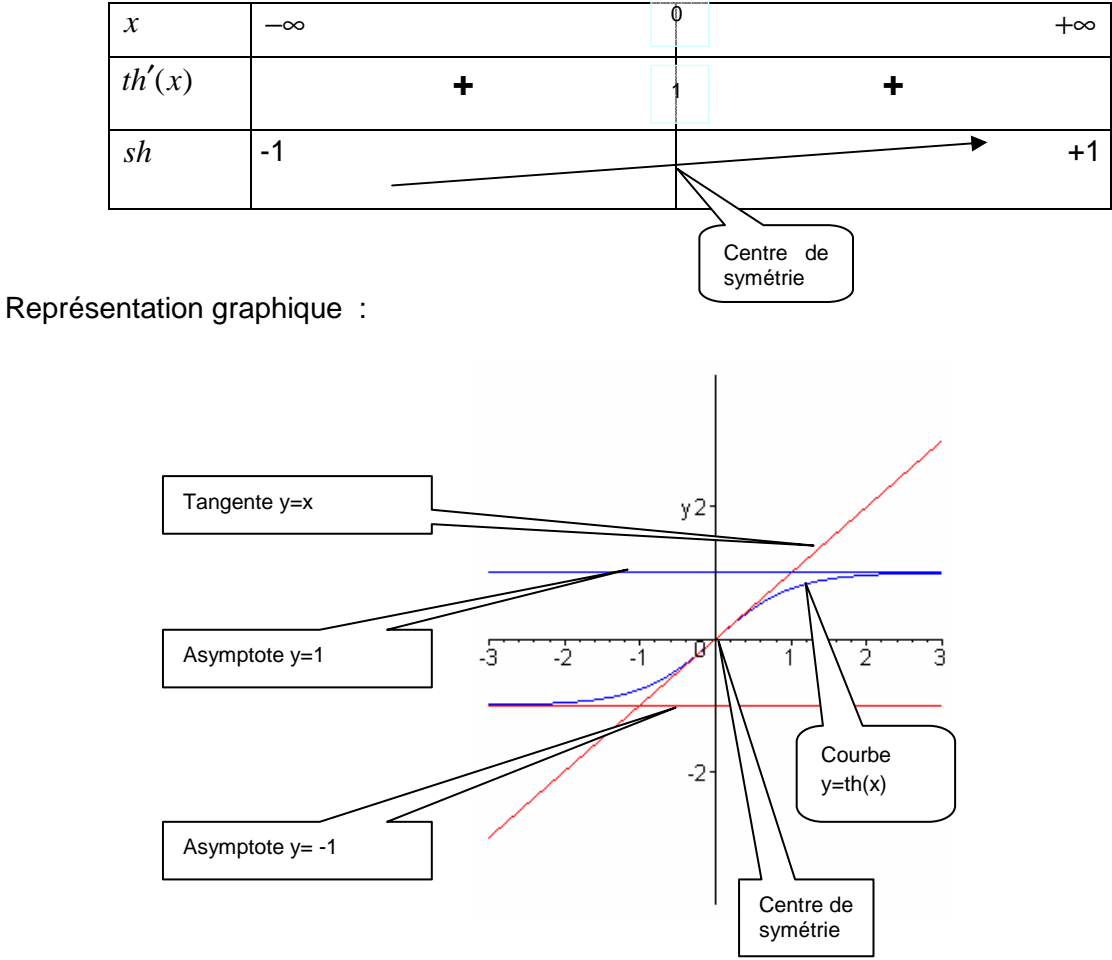

# **D. Réciproques en trigonométrie hyperbolique**

### **D-I. Etude de Argch(x)**

Pour pouvoir appliquer le théorème de la bijection, on réduit l'ensemble de départ de *ch*() à  $\mathbb{R}$  + et l'intervalle d'arrivée devient  $[1; +\infty]$ .

La réciproque est nommée *Argch* ou parfois *ch*<sup>−1</sup>.

 $Argch$  :  $[1; +\infty[ \rightarrow \mathbb{R} +$ 

On démontre « sans peine » que sa dérivée est telle que  $|Argch'(x)$  =

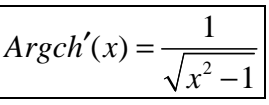

## **D-II. Etude de Argsh(x)**

Le théorème de la bijection s'applique sans réduire l'ensemble de départ …l'intervalle de départ comme celui d'arrivée est donc  $\mathbb R$ .

La réciproque est nommée *Argsh* ou parfois *sh*<sup>−1</sup>.

$$
Argsh: \mathbb{R} \to \mathbb{R}
$$

On démontre « sans peine » que sa dérivée est telle que :

$$
Argsh'(x) = \frac{1}{\sqrt{1+x^2}}
$$

# **D-III. Etude de Argth(x)**

A vous de faire…. Vous devez obtenir : d'une part :

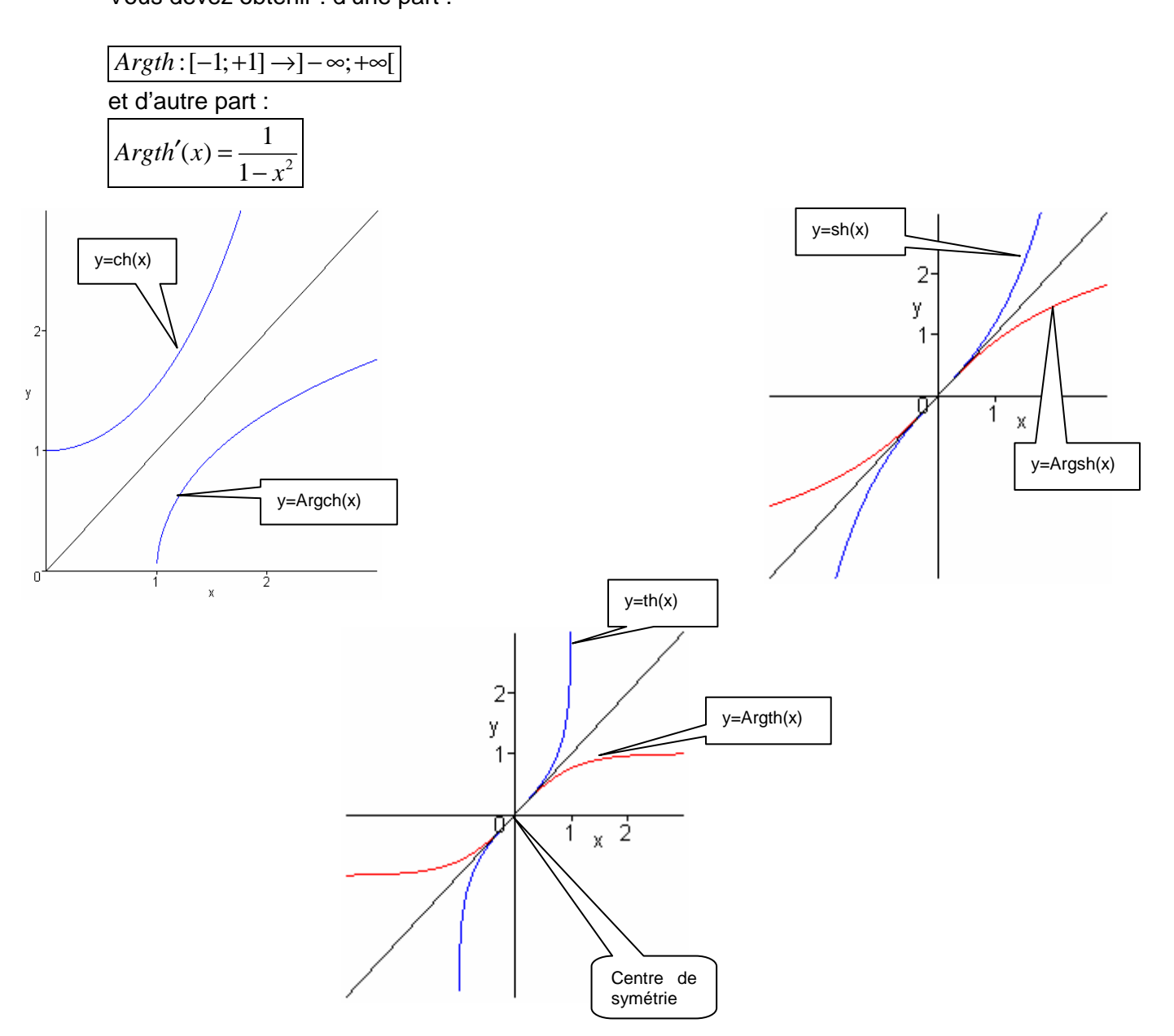